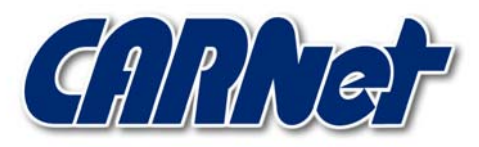

HRVATSKA AKADEMSKA I ISTRAŽIVAČKA MREŽA CROATIAN ACADEMIC AND RESEARCH NETWORK

# **PAM autentikacijski modul**

**CCERT-PUBDOC-2000-09-03** 

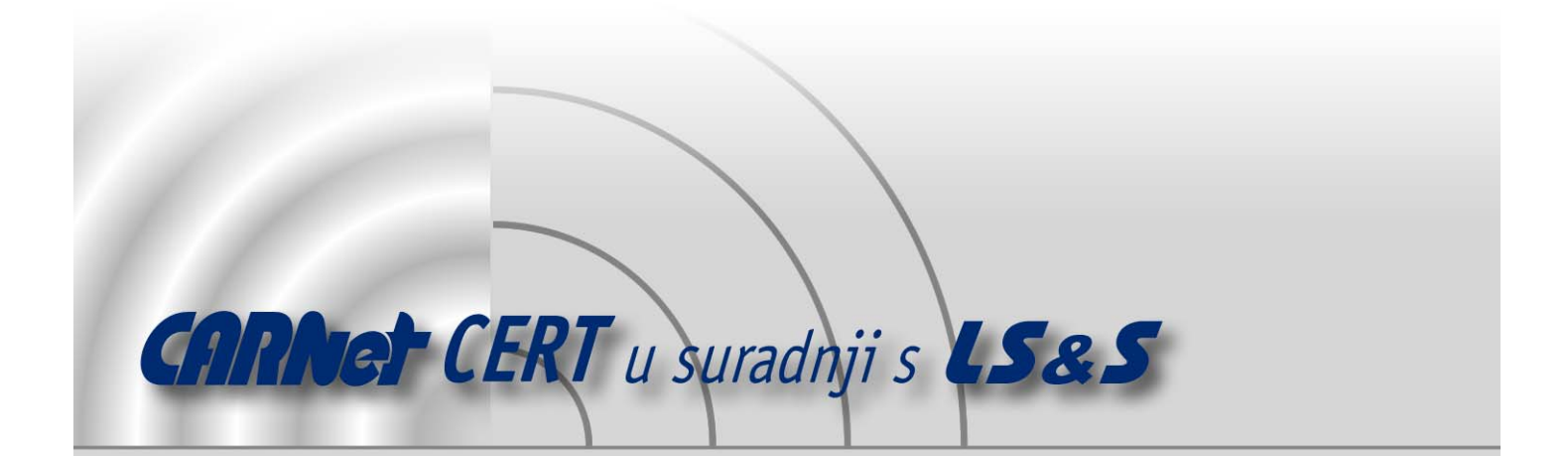

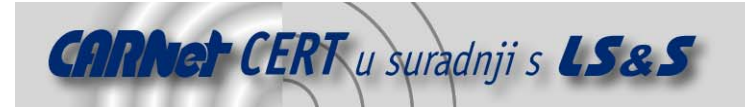

Sigurnosni problemi u računalnim programima i operativnim sustavima područje je na kojem CARNet CERT kontinuirano radi.

Rezultat toga rada ovaj je dokument koji je nastao suradnjom CARNet CERT-a i LS&Sa, a za koji se nadamo se da će Vam koristiti u poboljšanju sigurnosti Vašeg sustava.

**CARNet CERT**, www.cert.hr - nacionalno središte za **sigurnost računalnih mreža** i sustava.

LS&S, www.lss.hr- laboratorij za sustave i signale pri Zavodu za elektroničke sustave i obradbu informacija Fakulteta elektrotehnike i računarstva Sveučilišta u Zagrebu.

Ovaj dokument predstavlja vlasništvo CARNet-a (CARNet CERT-a). Namijenjen je za javnu objavu, njime se može svatko koristiti, na njega se pozivati, ali samo u originalnom obliku, bez ikakvih izmjena, uz obavezno navođenje izvora podataka. Korištenje ovog dokumenta protivno gornjim navodima, povreda je autorskih prava CARNet-a, sukladno Zakonu o autorskim pravima. Počinitelj takve aktivnosti podliježe kaznenoj odgovornosti koja je regulirana Kaznenim zakonom RH.

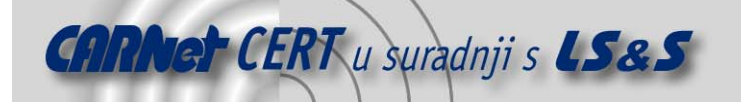

# Sadržaj

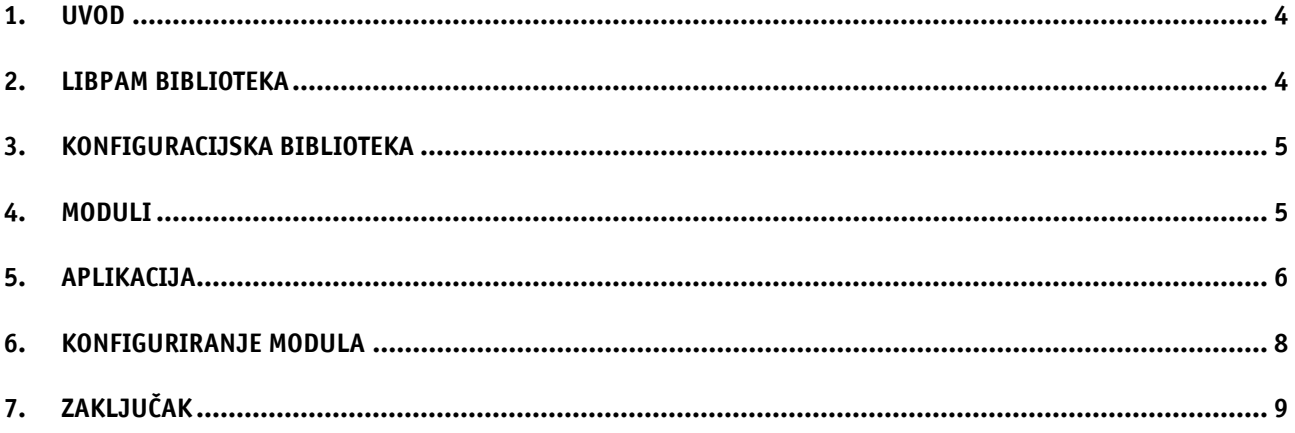

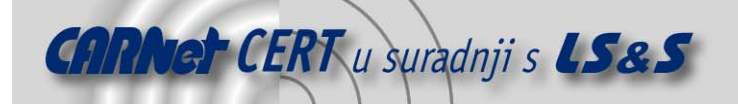

## **1. Uvod**

Dodatni autentikacijski modul (eng. Pluggable Authentication Module - PAM; u nastavku dokumenta PAM) predstavlja način na koji programi mogu pokretati servise vezane uz korisničku autentikaciju i održavanje korisničkih računa. Autentikacija se obično provodi metodom propisnog odgovora na upit (eng. challenge-response). Korištenjem PAM-a administrator može prilagođavati metode korištene od programa za autentikaciju, bez potrebe za ponovnim njihovim prevođenjem.

PAM sistem sastoji se od četiri dijela. Prvi dio, libpam, je biblioteka koja implementira PAM API. Drugi dio je PAM konfiguracijska datoteka; /etc/pam.conf. Treći dio sastoji se od skupa binarnih objekata koji se mogu dinamički učitavati i koji obavljaju autentikaciju. Posljednji dio sastoji se od sistemskih naredbi koje koriste (ili bi trebale) PAM API kao što su login, su, ftp, telnet itd.

## **2. Libpam biblioteka**

Autentikacijske rutine PAM API-ja sastoje se od tri primarne funkcije:

pam start( const char \*service name, const char \*username, const struct pam conv \*conv, pam handle t \*\*pamh p ); pam end( pam handle t \*pamh, int exit status );

```
pam authenticate( pam handle t *pamh, int flags );
```
Funkcija pam start() i pam end() započinju, odnosno završavaju PAM sjednicu. Argumenti funkcije pam\_start() su sljedeći:

- service\_name string koji označava određeni servis kako je definirano u pam.conf. datoteci,
- username korisničko ime korisnika koji se treba autenticirati,
- conv kazaljka na pam\_conv strukturu,
- pamh\_p dvostruka kazaljka na pam\_handle\_t strukturu; PAM će alocirati i osloboditi memoriju za strukturu i aplikacije toj strukturi ne bi smjele direktno pristupati, ona se koristi unutar PAM-a za rad sa višestrukim PAM sjednicama.

Struktura pam conv izgleda na sljedeći način:

```
struct pam_conv { 
     int (*conv)(int num_msg, const struct pam_message **msg, 
                struct pam response **resp, void *appdata ptr);
     void *appdata_ptr; 
}
```
Kazaljka \*conv pokazuje na funkciju u aplikaciji poznatoj kao PAM funkcija za konverzaciju koja će biti opisana kasnije. Kazaljka appdata\_ptr pokazuje na aplikacijsko-specifične podatke i ne koristi se često.

Argumenti funkcije pam\_end() sastoje se od istog pam\_handle\_t\* definiranog pozivom pam\_start() i od izlaznog statusa. Izlazni status je obično PAM \_SUCCESS, ali može biti i drugačiji, ovisno o razlogu neuspješan PAM sjednice. Funkcija pam\_end() će osloboditi memoriju vezanu uz pam\_handle\_t\* i pokušati ponovo iskoristiti rukovatelj, što obično rezultira segmentacijskom pogreškom.

Funkcija pam\_authenticate() sastoji se od pam\_handle\_t\* kazaljke popunjene funkcijom pam\_start() i opcionalnih zastavica koje mogu biti proslijeđene unutar PAM API-ja.

Neke druge funkcije unutar PAM API-ja dostupne aplikacijama jesu sljedeće (za kompletne informacije valja proučiti sistemsku dokumentaciju):

- pam set item() upisuje informaciju o stanju PAM sjednice,
- pam\_get\_item() čita informaciju o statusu PAM sjednice,

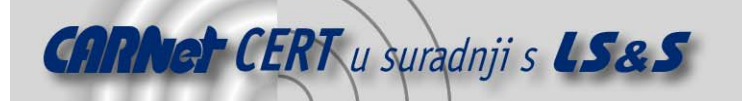

- pam\_acct\_mgmt() provjerava valjanost korisničkog računa trenutnog korisnika,
- pam\_open\_session() započinje novu sjednicu,
- pam\_close\_session() zatvara trenutnu sjednicu,
- pam\_setcred() upravlja korisničkim pravima
- pam\_chautok() mijenja korisnički autentikacijski znak,
- pam\_strerror() vraća string sa pogreškom, slično kao perror().

## **3. Konfiguracijska biblioteka**

PAM konfiguracijska datoteka obično se nalazi u /etc/pam.conf i podijeljena je u četiri dijela: autentikacija, upravljanje korisničkim računima, upravljanje sjednicama i upravljanje zaporkama. Tipični redak datoteke izgleda na sljedeći način:

login auth required /usr/lib/security/pam\_unix.so.1 try first pass

Prvo polje je ime servisa. To je servis na koji se referencira prvi argument funkcije pam start(). Ukoliko servis koji funkcija pam\_start() traži nije definiran u pam.conf datoteci, biti će korišten *default* servis "*other*". Druga imena servisa mogu biti su ili rlogin. Ukoliko je ime servisa definirano više puta, moduli su "ustoženi" (eng. stacked) i ponašanje će biti određeno vrijednošću trećeg polja kako je dalje opisano.

Drugo polje označava koju specifičnu akciju koju određeni servis poduzima. Dozvoljene vrijednosti jesu "auth" za autentikaciju, "account" za upravljanje korisničkim računima, "session" za upravljanje sjednicama i "password" za upravljanje zaporkama. Sve aplikacije ne moraju pristupati svim akcijama. Na primjer, su zahtijeva samo "auth" akciju, dok passwd treba samo "password" akciju.

Treće polje predstavlja kontrolno polje koje valja detaljnije objasniti. Ono indicira ponašanje PAM okruženja ukoliko korisnik ne prođe autentikaciju. Dozvoljene vrijednosti jesu "requisite", "required", "sufficient" i "optional".

"Requisite" znači da, ukoliko korisnik ne prođe autentikaciju, PAM okruženje odmah vraća neuspješan rezultat i ne poziva nikakve druge module.

- "Required" bilježi ukoliko korisnik ne prođe autentikaciju, PAM okruženje vraća neuspješan rezultat tek nakon što pozove sve module. To se radi na taj način da korisnik ne zna na kojem modulu je autentikacija bila neuspješna. Za uspješnu autentikaciju svi "required" moduli moraju vratiti pozitivan rezultat.
- "Optional" znači da će korisniku biti dozvoljen pristup i ukoliko je autentikacija neuspješna. U slučaju neuspjeha, poziva se sljedeći modul na stogu.
- "Sufficient" znači da ukoliko korisnik prođe određeni modul, PAM okruženje trenutačno vraća pozitivan rezultat, čak i ukoliko sljedeći moduli imaju "requisite" ili "required" kontrolne veličine. Kao i kod "*optional*" veličine, "*sufficient*" dozvoljava pristup čak i ako autentikacija da negativan rezultat.

Može se uočiti da ukoliko bilo koji modul vrati pozitivan rezultat, korisnik će biti autenticiran, a jedina iznimka je ukoliko je prethodni "*required*" modul dao negativan rezultat.

Četvrto polje u pam.conf datoteci je put do autentikacijskog modula. Put može biti drugačiji u različitim sistemima. Na primjer, PAM moduli nalaze se u /usr/lib u Linux-PAM implementaciji, dok se na Solarisu PAM moduli nalaze u /usr/lib/security.

Peto polje je lista opcija ovisnih o modulu, koje se prosljeđuju autentikacijskom modulu prilikom njegovog poziva.

#### **4. Moduli**

Svaki PAM modul je ustvari biblioteka koja sadrži specifične funkcije. Te funkcije pozivaju se iz PAM okruženja. Funkcije koje biblioteka sadrži jesu sljedeće:

- pam\_sm\_authenticate(),
- pam\_sm\_setcred(),

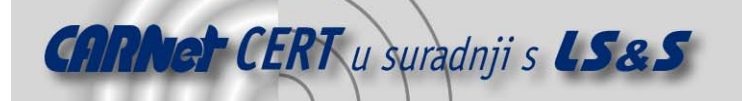

- pam\_sm\_acct\_mgmt(),
- pam\_sm\_open\_session(),
- pam\_sm\_close\_session(),
- pam\_sm\_chauthtok().

Ukoliko implementacija ne podržava specifičnu akciju unutar modula, modul treba vratiti PAM\_SUCCESS za tu akciju. Na primjer, ukoliko modul ne podržava upravljanje korisničkim računima, funkcija pam\_sm\_acct\_mgmt() vraća PAM\_SUCCESS. Deklaracija za pam sm authenticate() je sljedeća:

```
extern int pam sm authenticate( pam handle t *pamh, int flags,
        int argc, char **argv);
```
Argument pamh\* je kazaljka na PAM rukovatelj koje je definiran okruženjem, flags je skup zastavica koje se šalju okruženju aplikacijskim pozivom funkciji pam\_authenticate(), dok su argc i argv broj i vrijednost opcionalnih argumenata za određeni servis u pam.conf. Jednostavna funkcija pam\_sm\_authenticate() za pam\_unix modul mogla bi izgledati na sljedeći način:

```
#include <security/pam_modules.h> 
#include <...> 
extern int 
pam sm authenticate( pam handle t *pamh, int flgs, int c, char **v )
{ 
         char *user; 
         char *passwd; 
         struct passwd *pwd; 
         int ret; 
         /* ignore flags and optional arguments */ 
        if ( (ret = pam get user( \ldots, &user )) != PAM SUCCESS )
            return ret; 
        if ( (ret = pam get pass( \ldots, &passwd )) != PAM SUCCESS )
            return ret; 
        if ( (pwd = qetpwnam(user) ) != NULL ) {
            if ( !strcmp(pwd->pw passwd, crypt(passwd)) )
               return PAM_SUCCESS; 
            else 
               return PAM_AUTH_ERR; 
          } 
         return PAM_AUTH_ERR; 
}
```
Naravno, ova funkcija je vrlo pojednostavljena, ali demonstrira osnovnu funkcionalnost pam\_sm\_authenticate(). Funkcija dohvaća korisničko ime i zaporku iz okruženja, zatim dohvaća korisnikovu kriptiranu zaporku, te konačno poziva  $cxypt$  () funkciju za korisnikovu zaporku, te rezultat uspoređuje sa kriptiranom zaporkom u sistemu. Ta usporedba određuje uspjeh ili neuspjeh. Funkcije pam get\*() su pozivi okruženju i mogu se razlikovati od sistema do sistema.

# **5. Aplikacija**

Samu PAM aplikaciju je prilično jednostavno implementirati. Dijelovi koji koriste PAM moraju sadržavati par funkcija, pam start() i pam end() i funkciju za PAM konverzaciju. Na sreću, PAM

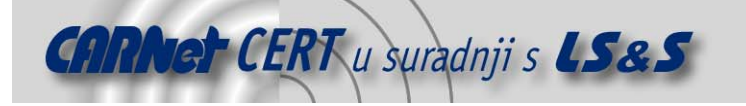

API je dobro definiran i stabilan, tako da konverzacijska funkcija ne predstavlja problematični dio kôda. Jednostavna implementacija su naredbe bila bi sljedeća:

```
#include <security/pam_appl.h> 
#include <...> 
int su conv(int, const struct pam message **,
            struct pam response *\ast, void *);
static struct pam conv pam conv = { su conv, NULL };
int 
main( int argc, char **argv ) 
{ 
         pam_handle_t *pamh; 
         int ret; 
         struct passwd *pwd; 
         /* assume arguments are correct and argv[1] is the username 
*/ 
        ret = pam_start("su", argv[1], &pam_conv, &pamh);
         if ( ret == PAM_SUCCESS ) 
          ret = pam authenticate(pamh, 0);
         if ( ret == PAM_SUCCESS ) 
           ret = pam_acct_mgmt(pamh, 0);
        if ( ret == PAM SUCCESS ) {
           if ( (pwd = \text{getpwnam}(\text{argv}[1])) != NULL )
              setuid(pwd->pw_uid);
            else { 
              pam_end(pamh, PAM_AUTH_ERR);
              ext(1); } 
 } 
        pam_end(pamh, PAM_SUCCESS);
         /* return 0 on success, !0 on failure */ 
        return ( ret = PAM SUCCESS ? 0 : 1 );
} 
int 
su conv(int num msg, const struct pam message **msg,
        struct pam response **resp, void *appdata)
{ 
        struct pam message *m = *msg;struct pam message \tau = \tauresp;
        while ( num msg-- )
         { 
                 switch(m->msg_style) { 
                 case PAM_PROMPT_ECHO_ON: 
 fprintf(stdout, "%s", m->msg); 
 r->resp = (char *)malloc(PAM_MAX_RESP_SIZE); 
                     fgets(r->resp, PAM_MAX_RESP_SIZE-1, stdin);
                     m++; r++;
                      break;
```
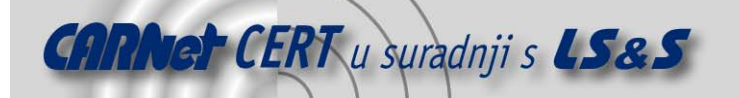

```
case PAM_PROMPT_ECHO_OFF:
                      r->resp = getpass(m->msg); 
                     m++; r++; break; 
                 case PAM_ERROR_MSG: 
                      fprintf(stderr, "%s\n", m->msg); 
                     m++; r++; break; 
                 case PAM_TEXT_MSG: 
                      fprintf(stdout, "%s\n", m->msg); 
                     m++; r++; break; 
                 default: 
                         break; 
 } 
 } 
         return PAM_SUCCESS;
```
Funkcija su\_conv() je konverzacijska funkcija, odnosno omogućava "konverzaciju" između korisnika i modula. Svaka pam\_message struktura sadrži stil poruke koji indicira koji tip podataka modul zahtijeva. PAM\_PROMPT\_ECHO\_ON i PAM\_PROMPT\_ECHO\_OFF indiciraju da modul zahtijeva više informacija od korisnika. Odziv definira sam modul. U slučaju PAM\_PROMPT\_ECHO\_OFF\_modul obično zahtijeva zaporku. Na aplikaciji je da onemogući prikaz znakova. \*\_MSG slučajevi se koriste za prikaz poruka na korisničkom terminalu.

Jednostavnost PAM konverzacije je u tome što svaki znakovni izlaz može biti zamijenjen pozivima različitim sistemima za prikaz bez potrebe za promjenom autentikacijskog modula. Na primjer, funkcija getpass() može biti zamijenjena sa npr. get\_gui\_passwd(), ukoliko se želi implementirati GUI orijentirana su naredba.

Prava konverzacijska funkcija mora biti robusna. Također, Linux-PAM implementacija sadrži misc\_conv() funkciju za interakciju putem komandne linije, koja se treba koristiti ukoliko je standardna konverzacija dovoljna. Konačno, aplikacija bi trebala osloboditi svu alociranu memoriju.

#### **6. Konfiguriranje modula**

}

Moguće je definirati korisničke autentikacijske rutine. Na primjer, moguće je modificirati ranije opisani modul da prilikom autentikacije root korisnika zahtijeva unos druge zaporke.

```
extern int 
pam sm authenticate( pam handle t *pamh, int flgs, int c, char **v )
{ 
         char *user; 
         char *passwd; 
         struct passwd *pwd; 
         int ret; 
         /* ignore flags and optional arguments */ 
        if ( (ret = pam get user( ..., &user )) != PAM SUCCESS )
            return ret; 
        if ( (ret = pam get pass( \ldots, &passwd )) != PAM SUCCESS )
            return ret; 
        if ( (pwd = getpwnam(user)) != NULL ) {
```
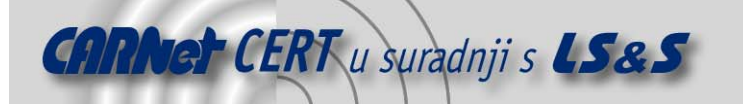

```
if ( !strcmp(pwd->pw passwd, crypt(passwd)) )
             ret = PAM SUCCESS;
           else 
        ret = PAM_AUTH_ERR;
 } 
        if ( !strcmp(user, "root") ) { 
          pam display message("root user must enter secondary
password"); 
          if ( (ret = pam_get_pass( ..., &passwd )) != PAM_SUCCESS
) 
              return ret; 
           if ( !strcmp(get second root pwd(), crypt(passwd)) )
              ret = PAM_SUCCESS; 
           else 
             ret = PAM AUTH ERR; } 
        return ret; 
}
```
Ovdje se pretpostavlja da postoji funkcija get\_second\_root\_pwd() koja vraća neku tajnu šifriranu zaporku. Naravno ovaj primjer je malo nespretan, ali demonstira slobodu koja postoji pri izradi PAM modula. Moduli, pošto postoje u korisničkom prostoru, imaju pristup svim bibliotečnim funkcijama. Ukoliko je npr. a računalo priključen neki biometrijski uređaj i postoji bibliotečna funkcija koja mu može pristupiti, moguće je napraviti sljedeći PAM modul.

```
thumbprint t *tp;
tp = scan thumbprint();
  /* or scan retina() if you like James Bond */
if ( match print to user(tp, user) )
  return PAM SUCCESS;
```
#### **7. Zaključak**

PAM moduli nikako nisu ograničeni pozivom crypt() ili neke slične funkcije za korisničku zaporku. Postoji potpuna korisnička sloboda u njihovoj definiciji i konfiguraciji, tako da fizička ograničenja ustvari niti ne postoje.